#### **Департамент образования Вологодской области бюджетное профессиональное образовательное учреждение Вологодской области «ВОЛОГОДСКИЙ СТРОИТЕЛЬНЫЙ КОЛЛЕДЖ»**

#### **Методические указания** по организации практических работ

по учебной дисциплине ОП. 06 Допуски и технические измерения

Профессия 08.01.07 Мастер общестроительных работ

Рассмотрено на заседании предметно-цикловой комиссии преподавателей специальных дисциплин и мастеров производственного обучения

Методические указания по организации практических работ предназначены для студентов 1 курса очной формы обучения, по профессии 08.01.07 Мастер общестроительных работ Перечень практических работ соответствует содержанию программы дисциплины. Практическая работа повышает интеллектуальный уровень студентов, формирует умение самостоятельно находить нужную информацию, систематизировать, обобщать, что необходимо для профессиональной подготовки будущего специалиста. В сборнике содержатся: методические указания по выполнению практических работ, контрольные вопросы.

Составитель: М.А. Тропин преподаватель спецдисциплин БПОУ ВО «Вологодский строительный колледж», высшая категория.

# **Содержание**

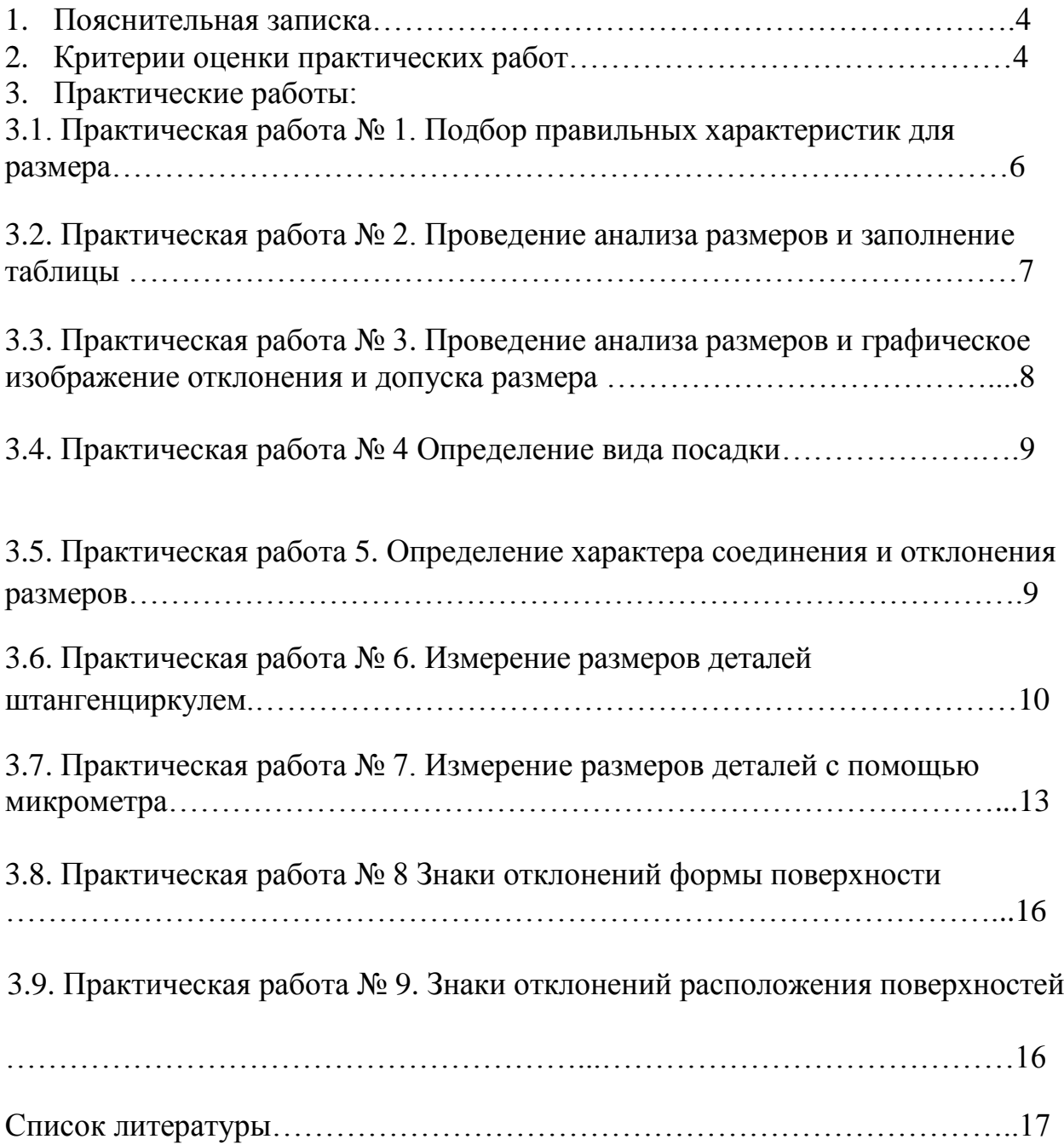

#### **Пояснительная записка**

Методические указания для выполнения практических работ предназначены для студентов 1 курса очной формы обучения, для профессии 08.01.07 «Мастер общестроительных работ».

В методических указаниях представлена последовательность выполнения практических работ по дисциплине ОП. 06 Допуски и технические измерения в виде логически выстроенных заданий, которые выполняются с помощью учебника, нормативных документов, работы с ЕНиР, ЕТКС, технологическими картами. Объѐм практических работ составляет 22 ч.

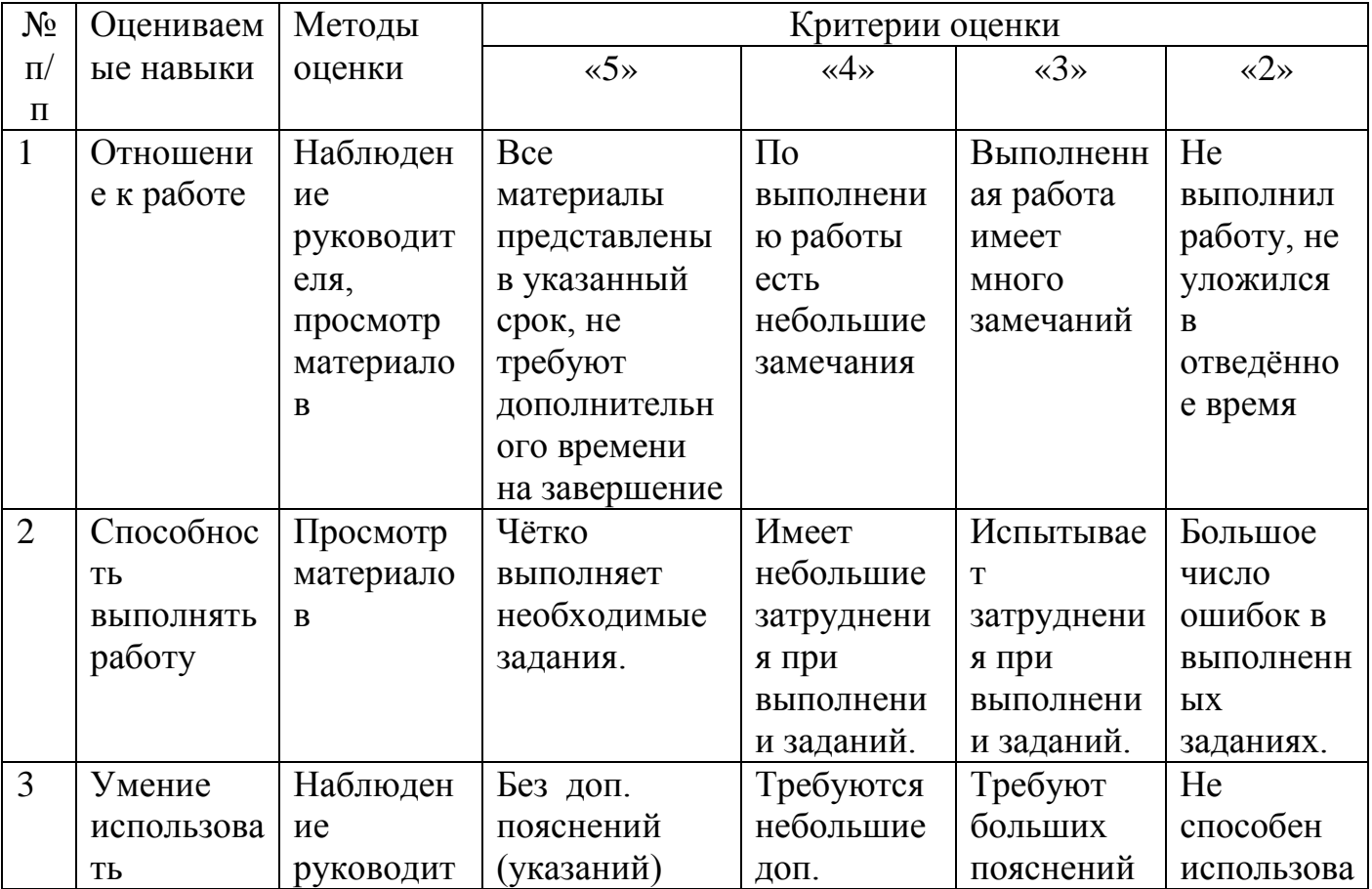

## **Критерии оценки практических работ**

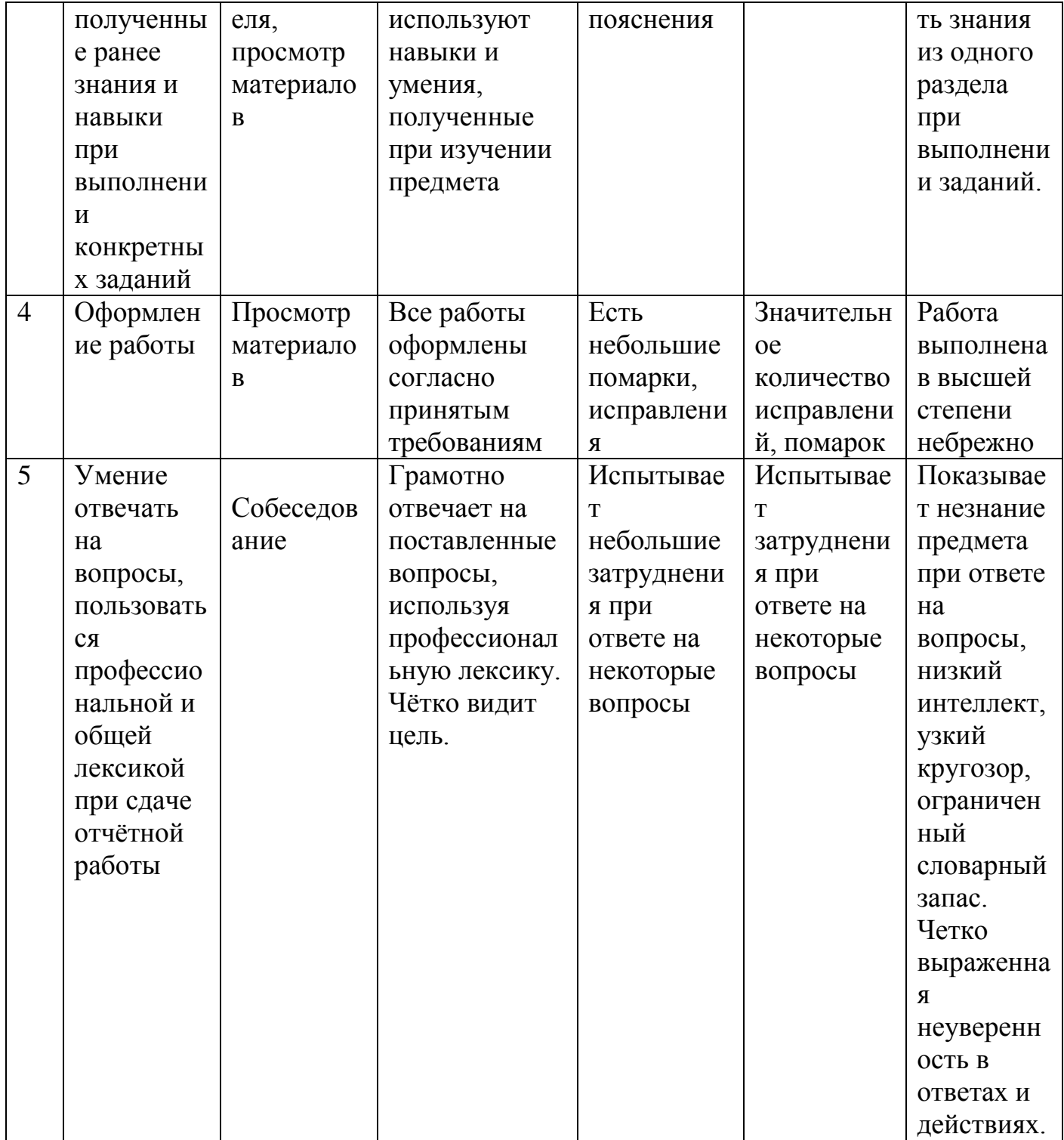

## **Практическая работа № 1 Подбор правильных характеристик для размера**

**Цель работы:** Закрепить знания и научиться характеризовать допуски и посадки гладких элементов деталей.

## **Указания к работе:**

- 1. Проанализируйте задание.
- 2. Выберите правильные характеристики для размера 54  $_{0.3}$  $^{+0.1}$
- 3. Ответьте на контрольные вопросы.

#### Ответ оформите в виде указанной таблицы.

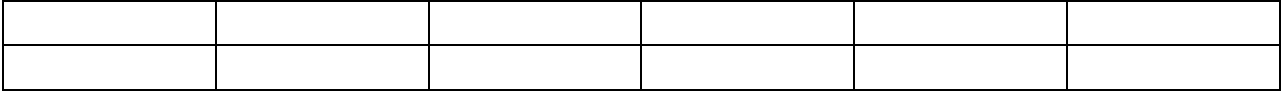

3. Ответьте на контрольные вопросы.

## **Ход работы:**

Выберите правильные характеристики для размера 54 <sub>-0,3</sub> <sup>+0,1</sup>

- 1. 54,1 А. Наибольший размер.
- 2. 54,0 Б. Наименьший размер.
- 3. 53,7 В. Номинальный размер.
- 4. +0,1 Г. Верхнее отклонение.
- 5. 0,4 Д. Нижнее отклонение.
- 6. -0,3 Е. Допуск размера.

#### Ответ оформите в виде указанной таблицы.

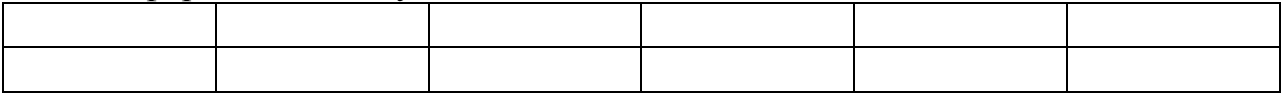

#### **Ответить на вопросы**

- 1. Чем характеризуется посадка?
- 2. Что такое зазор и каковы условия его образования?
- 3. Какие группы посадок существуют? Для каких целей применяются посадки каждой группы?
- 4. Что такое взаимозаменяемость?

## **Практическая работа № 2.**

## **Проведение анализа размеров и заполнение таблицы**

**Цель работы:** Закрепить знания научиться определять размеры, допуски и отклонения.

## **Указания к работе:**

- 1. Проанализируйте задание.
- 2. Провести анализ размеров и заполнить таблицу.
- 3. Ответьте на контрольные вопросы.

## **Ход работы:**

Провести анализ размеров и заполнить таблицу

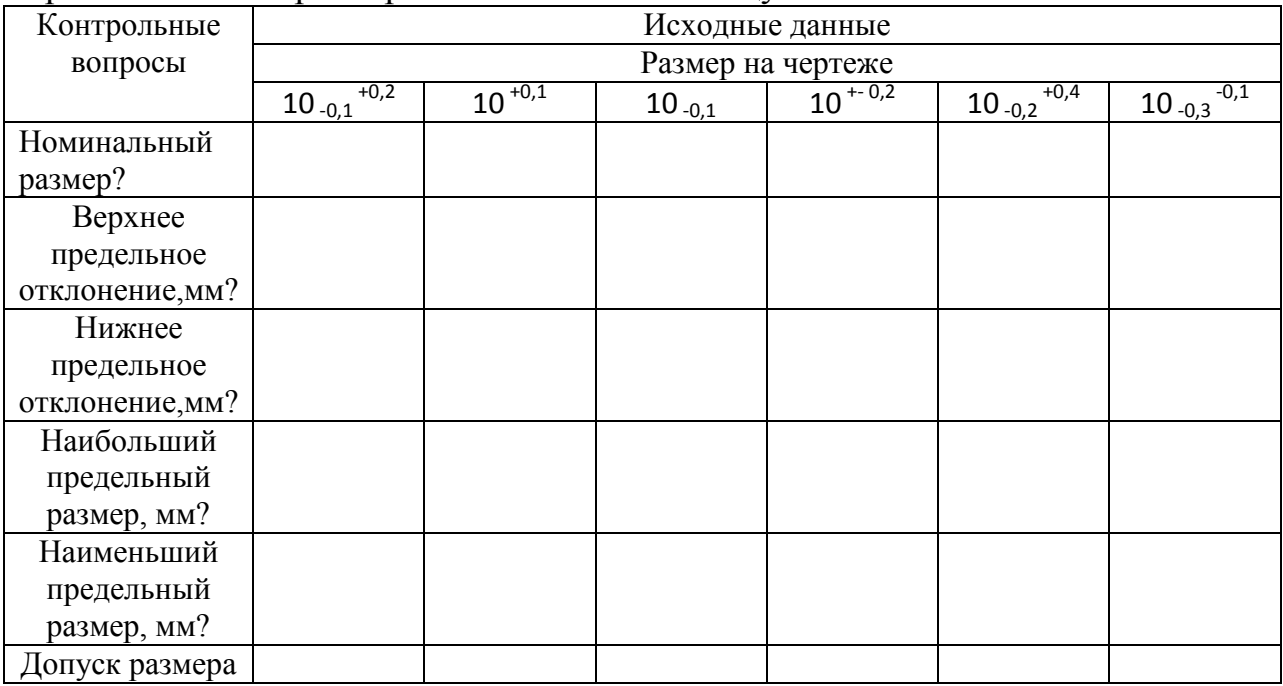

## **Ответить на вопросы**

1. Почему при изготовлении изделий неизбежны погрешности размеров?

2. В чем разница между номинальным и действительным размерами?

## **Практическая работа № 3.**

## **Проведение анализа размеров и графическое изображение отклонения и допуска размера**

**Цель работы:** Закрепить знания. Научиться определять размеры и выполнять графическое изображение допусков и отклонений.

## **Указания к работе:**

1. Проанализируйте задание.

2. Сделайте анализ размеров и графически изобразите отклонения и допуск размера. Заполнить таблицу.

3. Ответьте на контрольные вопросы.

## **Ход работы:**

Сделайте анализ размеров и графически изобразите отклонения и допуск размера. Заполнить таблицу.

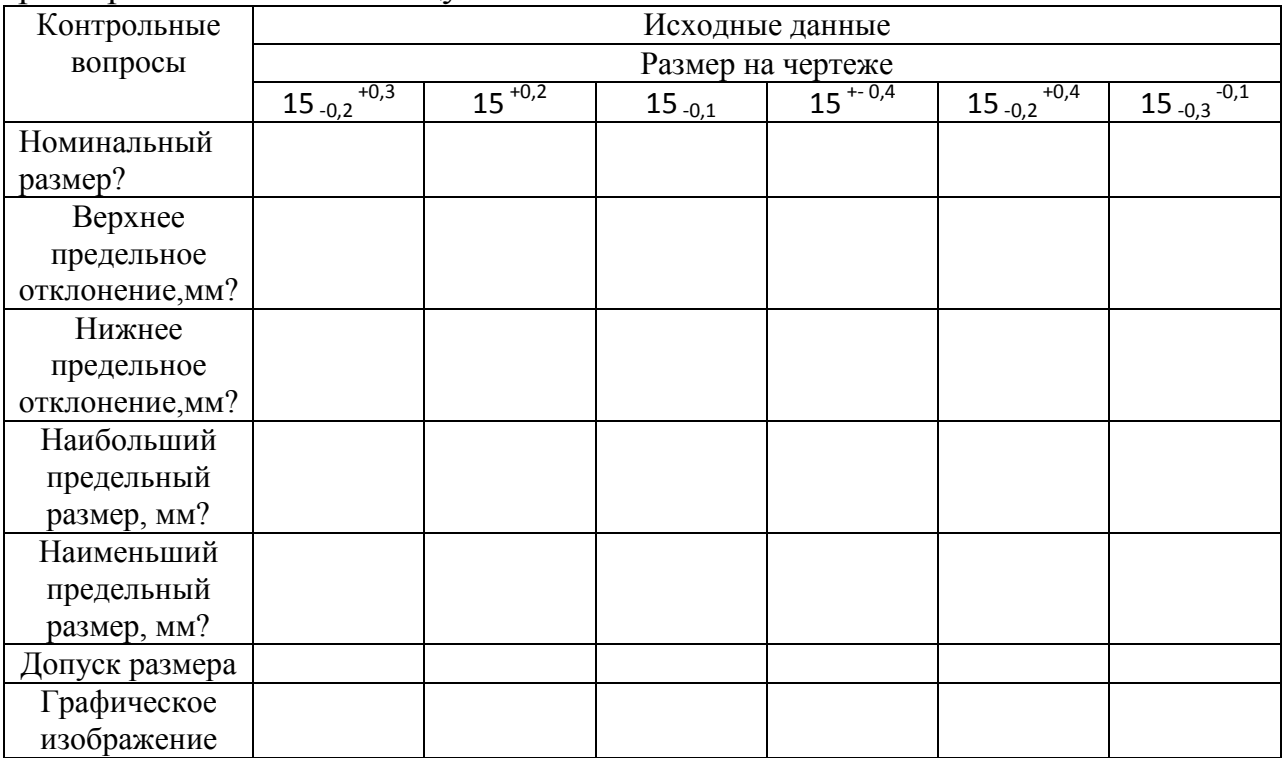

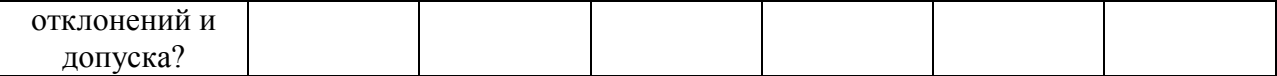

#### **Ответить на вопросы**

- 1. Какие размеры называются предельными?
- 2. Как связаны между собой предельный размер, номинальный размер и предельное отклонение?
- 3. Что определяет допуск?
- 4. Как связаны между собой предельные размеры и допуск?
- 5. Как связаны между собой предельные отклонения и допуск?

## **Практическая работа № 4.**

#### **Определение вида посадки**

**Цель работы:** Закрепить знания. Научиться определять виды посадок и проводить анализ соединений.

#### **Указания к работе:**

- 1. Проанализируйте задание.
- 2. Проведите анализ соединения и определите вид посадки.
- 3. Ответьте на контрольные вопросы.

## **Ход работы:**

Проведите анализ соединения и определите вид посадки. Заполните таблицу

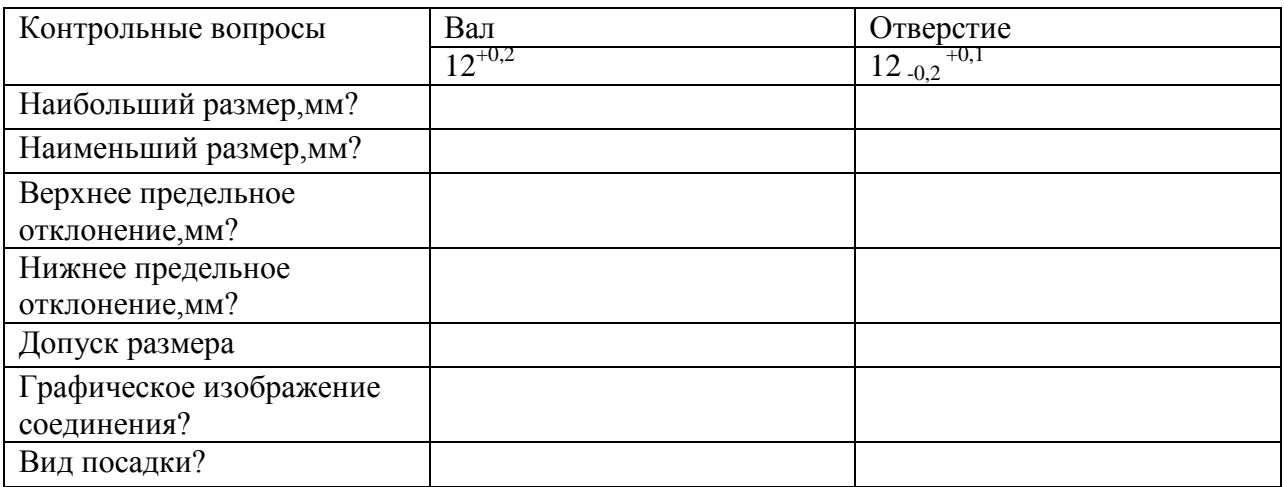

#### **Ответить на вопросы**

- 1.Каким образом можно получить посадку с зазором?
- 2. Каковы условия образования натяга?
- 3.Какие группы посадок существуют?

## **Практическая работа № 5.**

### **Определение характера соединения и отклонения размеров**

**Цель работы:** Закрепить знания. Научиться определять характер соединения и отклонения размеров

### **Указания к работе:**

- 1. Проанализируйте задание.
- 2. Определите характер соединения и отклонения размеров
- 3. Ответьте на контрольные вопросы.

#### **Ход работы:**

Определите характер соединения и отклонения размеров. Заполните таблицу

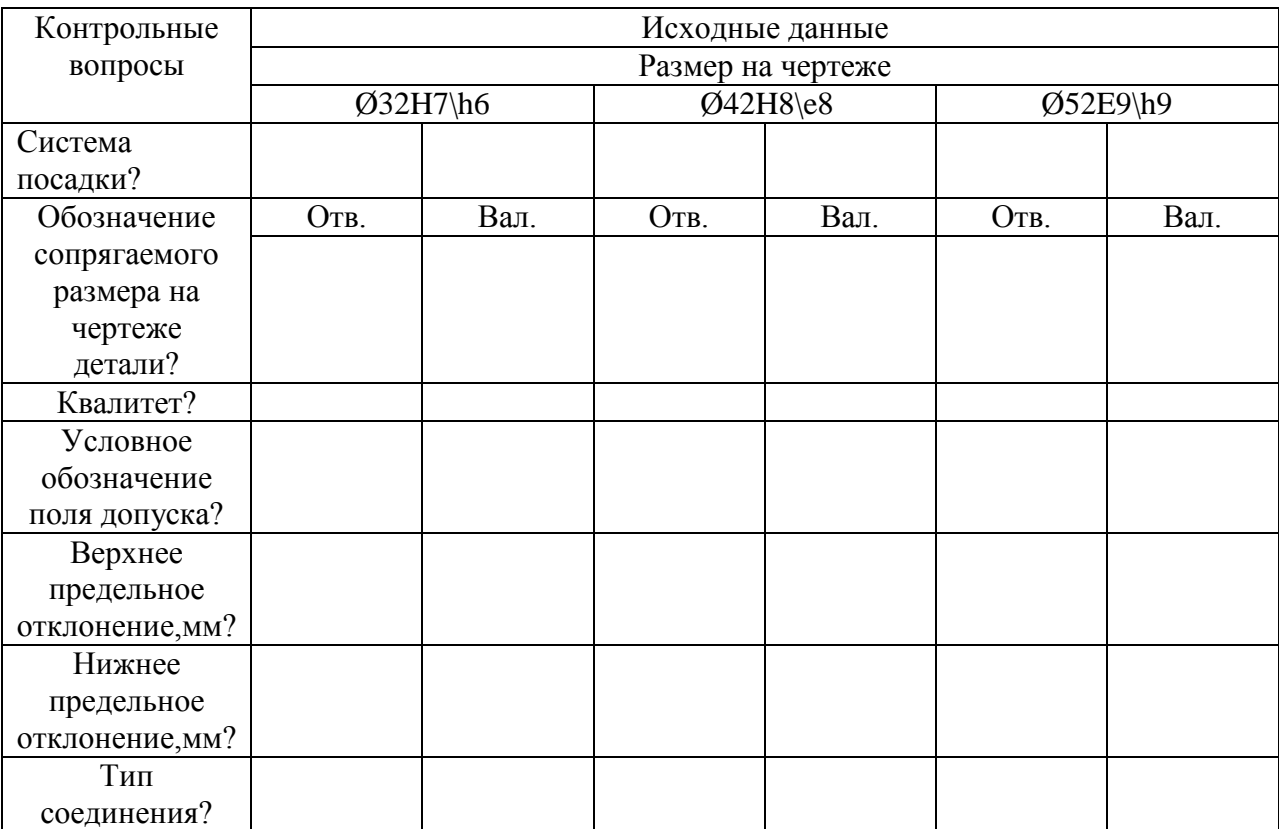

#### **Ответить на вопросы**

- 1. Чем отличаются обозначения полей допусков отверстий от обозначений полей допусков валов?
- 2. Какие квалитеты используются для образования посадок?
- 3.

## **Практическая работа № 6**

## **Измерение размеров деталей штангенциркулем.**

**Цель работы:** Закрепить знания. Научиться производить измерения с помощью штангенциркуля

## **Указания к работе:**

*Задание***:** изучить конструкцию штангенциркуля, рассмотреть порядок отсчета показаний и определить результаты измерений по шкалам его штанги и нониуса, освоить приемы измерения размеров деталей разных форм.

Провести измерения на контролируемой детали и оценить ее годность.

Выполнить отчет в письменном виде.

#### **Ход работы:**

1. Ознакомиться с правилами безопасности при выполнении работы.

2. Повторить названия элементов штангенциркуля, используя макет

штангенциркуля, средства измерения (штангенциркульШЩ-I-125-0,1) и учебник по предмету «Допуски и технические измерения».

3. Рассмотреть порядок отсчета показаний штангенциркуля.

4. Определить годность выданного инструмента для проведения контроля размеров изделия.

5. Изучить чертеж или эскиз детали.

6. Выполнить измерения размеров имеющейся детали и записать результаты измерений.

7. Оценить годность контролируемой детали.

8. Составить отчет.

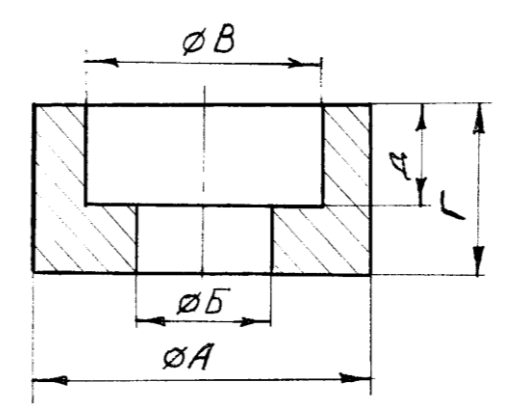

Рис.1 Чертеж измеряемой детали

- 1. Какие типы штангенинструментов называют штангенциркулями?
- 2. Какие существуют виды штангенциркулей?
- 3. Какие размерные параметры деталей характеризуют вид штангенциркуля?
- 4. Из каких элементов состоит штангенциркуль ШЦ'I?

5. С какой целью используется нониус?

6. С какой точностью можно контролировать размеры с помощью штангенциркуля?

7. Каким образом вычисляется результат измерения штангенциркулем?

8. В каком случае измерения штангенциркулем неприменимы?

## **Пример отчета**

**Тема:** измерение размеров деталей штангенциркулем (указывается на титульном листе, оформленном в соответствии с принятыми требованиями).

**Цель работы:** освоение приемов применения штангенциркуля для определения размеров деталей и проверки соответствия этихразмеров заданным на чертеже.

**Задание:** изучить конструкцию штангенциркуля, усвоить порядок отсчета его показаний и определение результатов измерений по шкалам штанги и нониуса, применить усвоенные приемы измерения для контроля размеров конкретной детали и оценки ее годности.

**Материальное оснащение:** макет штангенциркуля, штангенциркули ШЦ-I 125-0,1, ШЦ-II-250(630)-0,05, ШЦ-III-0(500)-0,05, детали,эскизы деталей. **Средства измерения:** штангенциркуль ШЦ-I-125-0,1 (ГОСТ 166—89).

Выполнить эскиз штангенциркуля, используя рис. 1.1. Указать цифрами основные элементы его конструкции.

Названия основных элементов штангенциркуля:

*1* — губки для внутренних измерений; *2* — зажимной винт;

*3* — рамка нониуса; *4* — плоская пружина; *5* — штанга; *6* — линей-

ка глубиномера; *7* — шкала нониуса; *8* — губки для наружных измерений.

**Выполнение задания:** ознакомились с правилами безопасности при выполнении измерений штангенциркулем; повтор или названия элементов его конструкции при ознакомлении с макетом штангенциркуля и при выполнении эскиза штангенциркуля ШЦ-I-125-0,1 (ГОСТ 166—89). Изучили эскиз детали и приступили к контролю каждого из указанных на этом эскизе размеров с помощью штангенциркуля, для чего слегка зажали деталь губками штангенциркуля. Результат измерения должен определяться суммированием показаний, определяемых по шкалам штанги и нониуса.

В соответствии с правилом измерений каждого из размеров по шкале штанги определяли целое число миллиметров (цена деления шкалы — 1 мм), т. е. отсчитывали штрих на шкале штанги, ближайший наименьший к нулевому штриху нониуса.

По шкале нониуса определяли десятые доли миллиметра, для чего отсчитывали первый штрих на шкале нониуса, совпадающий со штрихом на шкале штанги, определяли его порядковый номер и умножали на цену деления шкалы нониуса (для используемого в работе штангенциркуля — 0,1 мм).Например, размер 18,1 мм на шкалах штангенциркуля должен

иметь вид, как показано на рис. 1.6.

Данные, полученные при изучении эскиза детали, приведены в таблице допуска и предельных размеров измеряемой детали типа «вал».

Воспроизвести табл. 1.1.

Данные, полученные в процессе контроля соответствующих размеров:

Размер, мм Действительный размер, мм

20+0,3 20,1

17,9

На заключительном этапе работы проведена оценка годности детали. Деталь считается годной, если действительный размер детали меньше наибольшего предельного размера, больше наименьшего предельного размера или равен им.

**Заключение о годности контролируемой детали:** действительные размеры детали типа «вал», контроль которых проводился в лабораторнопрактической работе № 1, удовлетворяют условию годности. На основании этого деталь признается годной.

## **Практическая работа №7**

### **Измерение размеров деталей с помощью микрометра**

**Цель работы:** Ознакомиться с устройством и работой микрометра. Научиться определять размеры деталей с точностью до 0,1 мм.

**Оборудование:** микрометр, образцы для измерения.

#### **Основные теоретические сведения**

Микрометрические измерительные инструменты основаны на использовании точной винтовой пары (винт-гайка), которая преобразует вращательные движение микровинта в поступательные. К микрометрическим инструментам относятся: микрометры, микрометрические глубиномеры, микрометрические нутромеры. Микрометрические инструменты предназначены для абсолютного контактного метода измерения. Цена деления прибора 0.01 мм. Погрешность измерения зависит от пределов измерения микрометра и составляет: от 3 мкм для микрометров 0-25 мм до 50 мкм для микрометров с пределами измерения 400-500 мм. Принцип микрометрической пары используется в конструкциях многих измерительных приборов.

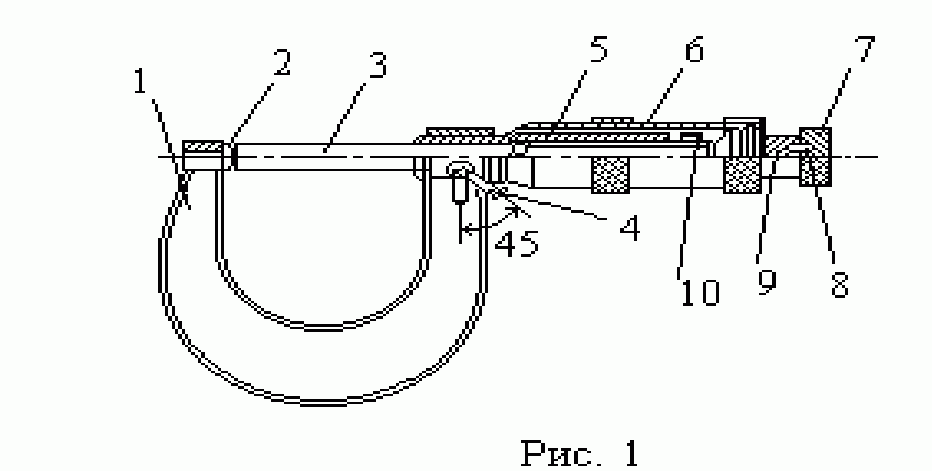

Устройство микрометра. Общий вид микрометра показан на рис.1. Корпусом инструмента служит скоба 1, в которую запрессованы с одной стороны пятка 2, с другой - стебель 5, на котором закреплена микрогайка и нанесена продольная шкала. Одной измерительной поверхностью является торец микрометрического винта 3, выдвигающегося из стебля, второй - торец пятки 2. Микровинт связан с корпусом барабана 6, имеющим на конусном конце круговую шкалу. Заканчивается барабан резьбой, на которую навинчивается гайка 9, являющаяся корпусом механизма трещетки. Основное назначение - трещетки обеспечивать постоянство измерительного усилия за счет храповика 7 и подпружиненного стержня 8. Микрометр снабжен устройством 4, позволяющим стопорить микровинт и гайкой 10 для регулировки зазора в паре микровинт - микрогаика.

**Отсчет показаний микрометрических инструментов.** Отсчетное устройство микрометрических инструментов состоит из двух шкал (рис. 1). Продольная шкала имеет два ряда штрихов с интервалом 1 мм, расположенных по обе стороны горизонтальной линии и смещенных относительно друг друга на 0.5 мм. Таким образом, оба ряда штрихов образуют одну продольную шкалу с ценой деления 0.5 мм.

Микровинт связан с барабаном 6, который на конусном конце имеет круговую шкалу с числом делений n=50. Учитывая, что шаг резьбы винтовой пары S=0,5мм, цена деления круговой шкалы (нониуса) микрометра "C" равна:

$$
C = S / n = 0.5 / 50 = 0.01
$$
mm.

Размер измеряемой детали с точностью до 0.5 мм отсчитывают по шкале стебля указателем, которым является скошенный край барабана. Сотые доли миллиметра отсчитывают по круговой шкале барабана, указателем которой является продольный штрих на стебле микрометра.

**Установка микрометра на нуль.** Перед началом измерений микрометрическими инструментами производят их проверку и установку на

нуль. Установку микрометров на нуль производят на начальном делении шкалы. Для микрометров с пределом измерений 0-25 мм -на нулевом делении шкалы, для микрометров с пределами измерений 25-50 мм -на делении 25 и т.д. Осторожно вращая микровинт за трещетку, приводят в соприкосновение измерительные поверхности микровинта и пятки. У микровинтов с пределом измерения 25- 50, 50-75 и т.д. микровинт и пятка соединяются между собой через блок концевых мер длины размером 25, 50 мм и т.д. или через специально установочные цилиндрические меры, прилагаемые в комплект к микрометрам.

При указанном соприкосновении скошенный край барабана микрометра должен установиться так, чтобы штрих начального деления основной шкалы (нуль или 25, 50 мм и т.д.) был полностью виден, а нулевое деление круговой шкалы барабана совпадало с продольной горизонтальной линией на стебле 5 (рис. 1). Если такого совпадения нет, то стопором 4 необходимо зафиксировать микровинт 3 и, придерживая барабан 6 за накатанный выступ ослабить накидную гайку 9. Затем, поворачивая освобожденный корпус барабана, совмещают нулевое деление на барабане с горизонтальной линией на стебле 5 микрометра, и, придерживая корпус барабана за накатанный выступ, снова закрепляют барабан гайкой 9.

Следует иметь в виду, что при затягивании гайки 9 нулевая установка может снова нарушиться, поэтому нужно снова проверить ее и при необходимости исправить.

**Измерение микрометром**. При измерении микрометром (рис. 1) отводят измерительную поверхность микровинта 3, вращая барабан 6, на необходимое растояние. Между микровинтом 3 и пяткой 2 помещают измеряемую деталь и при помощи барабана 6 сокращают зазор между измеряемой деталью и измерительными поверхностями до 1-2 мм. Окончательное соприкосновение измерительных поверхностей с деталью производят вращением трещотки 7 и снимают показания прибора.

## **Порядок выполнения работы**

1. Начертить эскиз измеряемой детали.

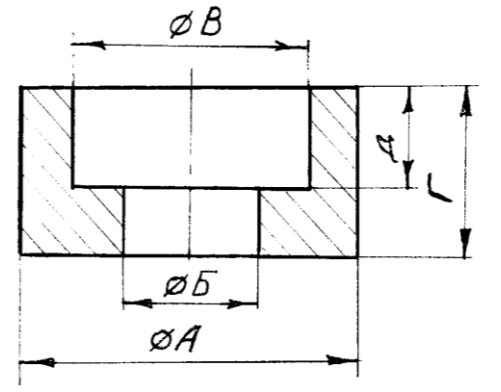

2. Подготовить рабочую таблицу: № измерения | Результаты измерений:

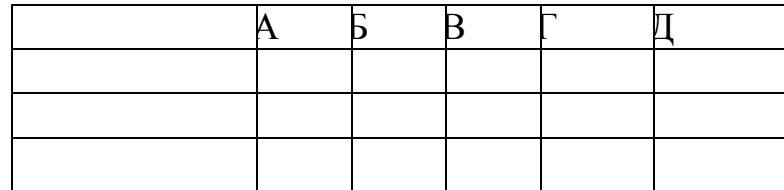

3. Осмотреть микрометр и проверить его точность.

4. Измерить размеры А, Б, В, Г, Д.

**Примечание**. *Каждое измерение проводить три раза.*

5. Определить среднее арифметическое каждого измеренного размера и результаты занести в таблицу.

6. Проставить полученные размеры на эскизе.

## **Контрольные вопросы.**

1. С какой целью применяют микрометр?

2. Сколько шкал имеет микрометр?

3. Как установить микрометр на нуль? Зачем производят установку микрометра на нуль?

## **Практическая работа № 8 Знаки отклонений формы поверхности**

**Цель работы:** Закрепить знания и научиться характеризовать отклонения формы в соответствии с ГОСТом.

## **Указания к работе:**

- 1. Проанализируйте задание.
- 2. Расставить знаки отклонений согласно названию
- 3. Ответьте на контрольные вопросы.

#### **Ход работы:**

Расставить знаки отклонений согласно названию

Ответ оформите в виде указанной таблицы.

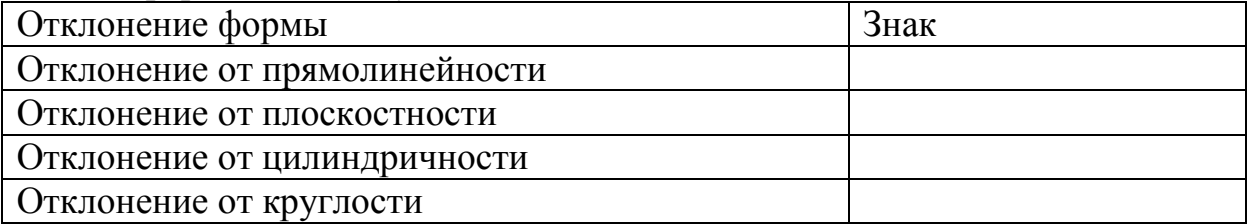

## **Контрольные вопросы.**

- 1. Какие требования к форме поверхности существуют?
- 2. Как влияют отклонения формы на характер соединения деталей?
- 3. Перечислите причины возникновения отклонений отформы обрабатываемой поверхности?

## **Практическая работа № 9 Знаки отклонений расположения поверхностей**

**Цель работы:** Закрепить знания и научиться характеризовать отклонения расположения в соответствии с ГОСТом.

## **Указания к работе:**

1. Проанализируйте задание.

2. Расставить знаки отклонений расположения поверхностей согласно названию

3. Ответьте на контрольные вопросы.

#### **Ход работы:**

Расставить знаки отклонений расположения поверхностей согласно названию

Ответ оформите в виде указанной таблицы.

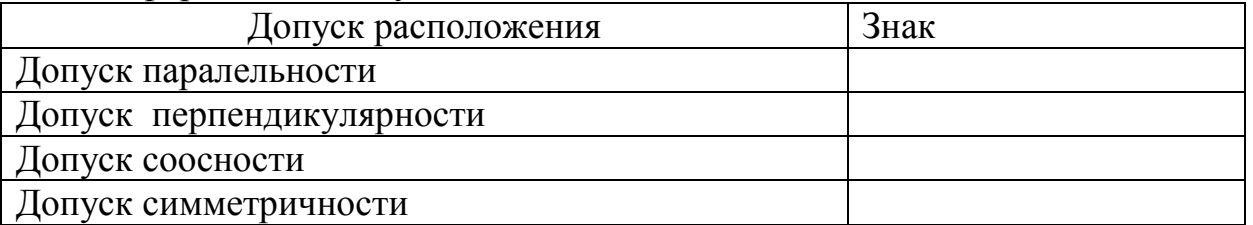

#### **Контрольные вопросы.**

- 1. В каких единицах указывается допуск расположения поверхности?
- 2. Как влияют отклонения от расположения поверхностей на характер соединения деталей?

## **Литература**

Основные источники:

- 1. Соломахо В.Л. Нормирование точности и технические измерения [Электронный ресурс]: учебник/ Соломахо В.Л., Цитович Б.В., Соколовский С.С.— Электрон. текстовые данные.— Минск: Вышэйшая школа, 2015.— 368 c.— Режим доступа: http://www.iprbookshop.ru/48012.html.— ЭБС «IPRbooks»
- 2. Технические измерения. Лабораторный практикум. Часть 1 [Электронный ресурс]: учебное пособие/ В.А. Норин [и др.].— Электрон. текстовые данные.— СПб.: Санкт-Петербургский

государственный архитектурно-строительный университет, ЭБС АСВ, 2013.— 86 c.— Режим доступа: http://www.iprbookshop.ru/19047.html.— ЭБС «IPRbooks»

- 3. Нормирование точности и технические измерения. Лабораторный практикум [Электронный ресурс]: учебно-методическое пособие/ В.Б. Асанов [и др.].— Электрон. текстовые данные.— Новосибирск: Новосибирский государственный технический университет, 2014.— 180 c.— Режим доступа: http://www.iprbookshop.ru/45407.html.— ЭБС «IPRbooks»
- 4. www.twirpx.com.
- 5. www. mgtub.ru.

Дополнительные источники:

- 1. Ганевский Г.М., Гольдин И.И. Допуски, посадки и технические измерения в машиностроении. - М: Высшая школа, 2010г.
- 2. Журавлев А.Н. Допуски и технические измерения. М: Высшая школа, 2010г.

Журнал «Дом» 2016-2017. Интернет ресурсы

> www.masterdoma.com/materials-7-3.html www.mr.rio-grande.ru/paint.html

www.mukhin.ru/stroysovet/remont/4 05 .html